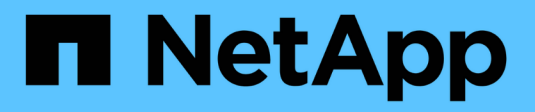

# **Backup basati su condivisione con Remote VSS**

ONTAP 9

NetApp April 24, 2024

This PDF was generated from https://docs.netapp.com/it-it/ontap/smb-hyper-v-sql/share-based-backupsremote-vss-concept.html on April 24, 2024. Always check docs.netapp.com for the latest.

# **Sommario**

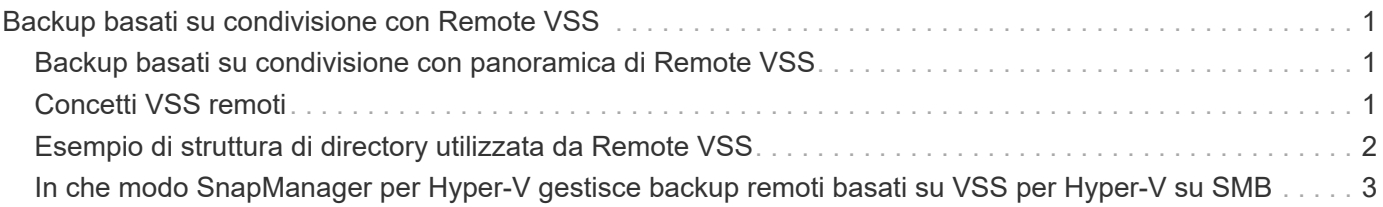

# <span id="page-2-0"></span>**Backup basati su condivisione con Remote VSS**

## <span id="page-2-1"></span>**Backup basati su condivisione con panoramica di Remote VSS**

È possibile utilizzare Remote VSS per eseguire backup basati su condivisioni di file di macchine virtuali Hyper-V memorizzati su un server CIFS.

Microsoft Remote VSS (Volume Shadow Copy Services) è un'estensione dell'infrastruttura Microsoft VSS esistente. Con Remote VSS, Microsoft ha esteso l'infrastruttura VSS per supportare la copia shadow delle condivisioni SMB. Inoltre, le applicazioni server come Hyper-V possono memorizzare i file VHD nelle condivisioni di file SMB. Con queste estensioni, è possibile creare copie shadow coerenti con le applicazioni per le macchine virtuali che memorizzano i file di dati e di configurazione su condivisioni.

# <span id="page-2-2"></span>**Concetti VSS remoti**

È necessario conoscere alcuni concetti necessari per comprendere in che modo i servizi di backup con configurazioni Hyper-V su SMB utilizzano il servizio Remote VSS (Volume Shadow Copy Service).

#### • **VSS (Volume Shadow Copy Service)**

Tecnologia Microsoft utilizzata per eseguire copie di backup o snapshot di dati su un volume specifico in un determinato momento. Il sistema VSS coordina tra server di dati, applicazioni di backup e software di gestione dello storage per supportare la creazione e la gestione di backup coerenti.

#### • **VSS remoto (Remote Volume Shadow Copy Service)**

Tecnologia Microsoft utilizzata per eseguire copie di backup basate su condivisione dei dati in uno stato coerente con i dati in un momento specifico in cui si accede ai dati tramite le condivisioni SMB 3.0. Noto anche come *Volume Shadow Copy Service*.

#### • **Copia shadow**

Un insieme duplicato di dati contenuti nella condivisione in un istante di tempo ben definito. Le copie shadow vengono utilizzate per creare backup point-in-time coerenti dei dati, consentendo al sistema o alle applicazioni di continuare ad aggiornare i dati sui volumi originali.

#### • **Set di copie shadow**

Una raccolta di una o più copie shadow, con ciascuna copia shadow corrispondente a una condivisione. Le copie shadow all'interno di un set di copie shadow rappresentano tutte le condivisioni di cui è necessario eseguire il backup nella stessa operazione. Il client VSS nell'applicazione abilitata per VSS identifica le copie shadow da includere nel set.

#### • **Recupero automatico del set di copie shadow**

Parte del processo di backup per le applicazioni di backup remote abilitate per VSS in cui la directory di replica contenente le copie shadow viene resa coerente point-in-time. All'inizio del backup, il client VSS sull'applicazione attiva l'applicazione per prendere punti di controllo software sui dati pianificati per il backup (i file della macchina virtuale nel caso di Hyper-V). Il client VSS consente quindi alle applicazioni di

continuare. Una volta creato il set di copie shadow, Remote VSS rende il set di copie shadow scrivibile ed espone la copia scrivibile alle applicazioni. L'applicazione prepara il set di copie shadow per il backup eseguendo un ripristino automatico utilizzando il checkpoint del software preso in precedenza. Il ripristino automatico porta le copie shadow in uno stato coerente srotolando le modifiche apportate ai file e alle directory dalla creazione del checkpoint. Il ripristino automatico è un passaggio opzionale per i backup abilitati per VSS.

#### • **ID copia shadow**

GUID che identifica in modo univoco una copia shadow.

#### • **ID set copia shadow**

GUID che identifica in modo univoco una raccolta di ID di copia shadow sullo stesso server.

#### • **SnapManager per Hyper-V**

Il software che automatizza e semplifica le operazioni di backup e ripristino per Microsoft Windows Server 2012 Hyper-V. SnapManager per Hyper-V utilizza VSS remoto con recovery automatico per eseguire il backup dei file Hyper-V sulle condivisioni SMB.

#### **Informazioni correlate**

[Concetti chiave sulle operazioni senza interruzioni per Hyper-V e SQL Server su SMB](https://docs.netapp.com/it-it/ontap/smb-hyper-v-sql/nondisruptive-operations-glossary-concept.html)

[Backup basati su condivisione con Remote VSS](#page-2-1)

## <span id="page-3-0"></span>**Esempio di struttura di directory utilizzata da Remote VSS**

Il VSS remoto attraversa la struttura di directory che memorizza i file delle macchine virtuali Hyper-V durante la creazione di copie shadow. È importante capire quale sia la struttura di directory appropriata, in modo da poter creare correttamente i backup dei file delle macchine virtuali.

Una struttura di directory supportata per la creazione di copie shadow è conforme ai seguenti requisiti:

• Solo le directory e i file regolari sono presenti all'interno della struttura di directory utilizzata per memorizzare i file delle macchine virtuali.

La struttura di directory non contiene giunzioni, collegamenti o file non regolari.

- Tutti i file di una macchina virtuale risiedono all'interno di una singola condivisione.
- La struttura di directory utilizzata per memorizzare i file delle macchine virtuali non supera la profondità configurata della directory di copia shadow.
- La directory principale della condivisione contiene solo i file o le directory delle macchine virtuali.

Nella seguente illustrazione, il volume denominato vm\_vol1 viene creato con un punto di giunzione in /hyperv/vm1 Su storage virtual machine (SVM) vs1. Le sottodirectory che contengono i file della macchina virtuale vengono create sotto il punto di giunzione. Ai file della macchina virtuale del server Hyper-V si accede tramite share1 che ha il percorso /hyperv/vm1/dir1/vmdir. Il servizio di copia shadow crea copie shadow di tutti i file della macchina virtuale contenuti nella struttura di directory sotto share1 (fino alla profondità configurata della directory di copia shadow).

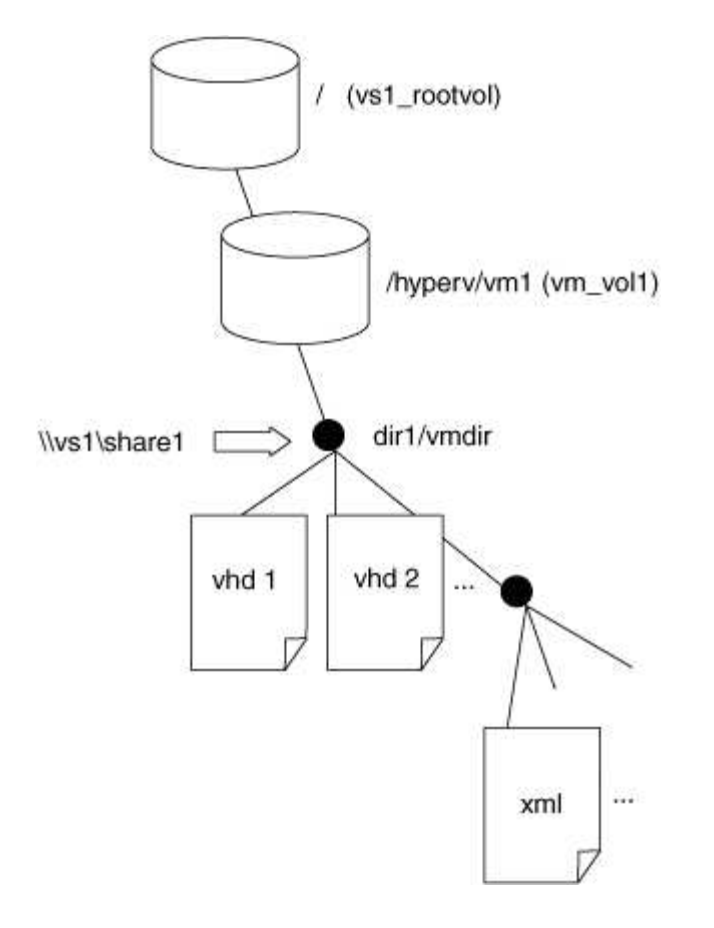

## <span id="page-4-0"></span>**In che modo SnapManager per Hyper-V gestisce backup remoti basati su VSS per Hyper-V su SMB**

È possibile utilizzare SnapManager per Hyper-V per gestire i servizi di backup basati su VSS remoto. L'utilizzo del servizio di backup gestito di SnapManager per Hyper-V offre vantaggi per creare set di backup efficienti in termini di spazio.

Le ottimizzazioni di SnapManager per i backup gestiti da Hyper-V includono quanto segue:

• L'integrazione di SnapDrive con ONTAP offre l'ottimizzazione delle performance quando si scopre la posizione di condivisione delle PMI.

ONTAP fornisce a SnapDrive il nome del volume in cui risiede la condivisione.

• SnapManager per Hyper-V specifica l'elenco dei file delle macchine virtuali nelle condivisioni SMB che il servizio di copia shadow deve copiare.

Fornendo un elenco mirato di file di macchine virtuali, il servizio di copia shadow non deve creare copie shadow di tutti i file nella condivisione.

• La macchina virtuale per lo storage (SVM) conserva le copie Snapshot per SnapManager per Hyper-V da utilizzare per i ripristini.

Non esiste alcuna fase di backup. Il backup è la copia Snapshot efficiente in termini di spazio.

SnapManager per Hyper-V offre funzionalità di backup e ripristino per HyperV su SMB utilizzando il seguente processo:

1. Preparazione per l'operazione di copia shadow

Il client VSS di SnapManager per l'applicazione Hyper-V imposta il set di copie shadow. Il client VSS raccoglie informazioni sulle condivisioni da includere nel set di copie shadow e fornisce queste informazioni a ONTAP. Un set potrebbe contenere una o più copie shadow e una copia shadow corrisponde a una condivisione.

2. Creazione del set di copie shadow (se viene utilizzato il ripristino automatico)

Per ogni condivisione inclusa nel set di copie shadow, ONTAP crea una copia shadow e la rende scrivibile.

3. Esposizione del set di copie shadow

Dopo che ONTAP ha creato le copie shadow, queste vengono esposte a SnapManager per Hyper-V in modo che i writer VSS dell'applicazione possano eseguire il ripristino automatico.

4. Ripristino automatico del set di copie shadow

Durante la creazione del set di copie shadow, vi è un periodo di tempo in cui si verificano modifiche attive ai file inclusi nel set di backup. I writer VSS dell'applicazione devono aggiornare le copie shadow per assicurarsi che si trovino in uno stato completamente coerente prima del backup.

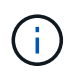

Il modo in cui viene eseguito il ripristino automatico è specifico dell'applicazione. Il VSS remoto non è coinvolto in questa fase.

5. Completamento e pulizia del set di copie shadow

Il client VSS notifica a ONTAP una volta completato il ripristino automatico. Il set di copie shadow viene reso di sola lettura e quindi pronto per il backup. Quando si utilizza SnapManager per Hyper-V per il backup, i file in una copia Snapshot diventano il backup; pertanto, per la fase di backup, viene creata una copia Snapshot per ogni volume contenente condivisioni nel set di backup. Una volta completato il backup, il set di copie shadow viene rimosso dal server CIFS.

#### **Informazioni sul copyright**

Copyright © 2024 NetApp, Inc. Tutti i diritti riservati. Stampato negli Stati Uniti d'America. Nessuna porzione di questo documento soggetta a copyright può essere riprodotta in qualsiasi formato o mezzo (grafico, elettronico o meccanico, inclusi fotocopie, registrazione, nastri o storage in un sistema elettronico) senza previo consenso scritto da parte del detentore del copyright.

Il software derivato dal materiale sottoposto a copyright di NetApp è soggetto alla seguente licenza e dichiarazione di non responsabilità:

IL PRESENTE SOFTWARE VIENE FORNITO DA NETAPP "COSÌ COM'È" E SENZA QUALSIVOGLIA TIPO DI GARANZIA IMPLICITA O ESPRESSA FRA CUI, A TITOLO ESEMPLIFICATIVO E NON ESAUSTIVO, GARANZIE IMPLICITE DI COMMERCIABILITÀ E IDONEITÀ PER UNO SCOPO SPECIFICO, CHE VENGONO DECLINATE DAL PRESENTE DOCUMENTO. NETAPP NON VERRÀ CONSIDERATA RESPONSABILE IN ALCUN CASO PER QUALSIVOGLIA DANNO DIRETTO, INDIRETTO, ACCIDENTALE, SPECIALE, ESEMPLARE E CONSEQUENZIALE (COMPRESI, A TITOLO ESEMPLIFICATIVO E NON ESAUSTIVO, PROCUREMENT O SOSTITUZIONE DI MERCI O SERVIZI, IMPOSSIBILITÀ DI UTILIZZO O PERDITA DI DATI O PROFITTI OPPURE INTERRUZIONE DELL'ATTIVITÀ AZIENDALE) CAUSATO IN QUALSIVOGLIA MODO O IN RELAZIONE A QUALUNQUE TEORIA DI RESPONSABILITÀ, SIA ESSA CONTRATTUALE, RIGOROSA O DOVUTA A INSOLVENZA (COMPRESA LA NEGLIGENZA O ALTRO) INSORTA IN QUALSIASI MODO ATTRAVERSO L'UTILIZZO DEL PRESENTE SOFTWARE ANCHE IN PRESENZA DI UN PREAVVISO CIRCA L'EVENTUALITÀ DI QUESTO TIPO DI DANNI.

NetApp si riserva il diritto di modificare in qualsiasi momento qualunque prodotto descritto nel presente documento senza fornire alcun preavviso. NetApp non si assume alcuna responsabilità circa l'utilizzo dei prodotti o materiali descritti nel presente documento, con l'eccezione di quanto concordato espressamente e per iscritto da NetApp. L'utilizzo o l'acquisto del presente prodotto non comporta il rilascio di una licenza nell'ambito di un qualche diritto di brevetto, marchio commerciale o altro diritto di proprietà intellettuale di NetApp.

Il prodotto descritto in questa guida può essere protetto da uno o più brevetti degli Stati Uniti, esteri o in attesa di approvazione.

LEGENDA PER I DIRITTI SOTTOPOSTI A LIMITAZIONE: l'utilizzo, la duplicazione o la divulgazione da parte degli enti governativi sono soggetti alle limitazioni indicate nel sottoparagrafo (b)(3) della clausola Rights in Technical Data and Computer Software del DFARS 252.227-7013 (FEB 2014) e FAR 52.227-19 (DIC 2007).

I dati contenuti nel presente documento riguardano un articolo commerciale (secondo la definizione data in FAR 2.101) e sono di proprietà di NetApp, Inc. Tutti i dati tecnici e il software NetApp forniti secondo i termini del presente Contratto sono articoli aventi natura commerciale, sviluppati con finanziamenti esclusivamente privati. Il governo statunitense ha una licenza irrevocabile limitata, non esclusiva, non trasferibile, non cedibile, mondiale, per l'utilizzo dei Dati esclusivamente in connessione con e a supporto di un contratto governativo statunitense in base al quale i Dati sono distribuiti. Con la sola esclusione di quanto indicato nel presente documento, i Dati non possono essere utilizzati, divulgati, riprodotti, modificati, visualizzati o mostrati senza la previa approvazione scritta di NetApp, Inc. I diritti di licenza del governo degli Stati Uniti per il Dipartimento della Difesa sono limitati ai diritti identificati nella clausola DFARS 252.227-7015(b) (FEB 2014).

#### **Informazioni sul marchio commerciale**

NETAPP, il logo NETAPP e i marchi elencati alla pagina<http://www.netapp.com/TM> sono marchi di NetApp, Inc. Gli altri nomi di aziende e prodotti potrebbero essere marchi dei rispettivi proprietari.